## **È possibile riattivare le utenze e-mail revocate**

Dopo la decisione di revocare le utenze di posta elettronica inutilizzate nel fase meno opportuna (domande di mobilità, trasferimenti, etc.) è arrivata l'utile informazione della possibilità di riattivarle.

*Documentazione disponibile*  $\Box$ 

**ISTANZE ON LINE Avvisi del Gestore Avviso del 2 marzo 2011 Nuova funzione di Riattivazione Utenza POLIS**

La nota

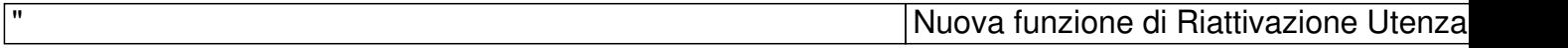

E' disponibile, nella home di POLIS nella sezione "Funzioni di utilità" la funzione RIATTIVAZIONE UTEN

Tale funzione può essere utilizzata da tutti gli utenti la cui utenza è stata revocata in automatico a seguito

Utilizzando la funzione di riattivazione l'utente può ricevere nuovprevidedigitazione del arcensio addide

Qualora l'utente non ricordi tale risposta o non possa più accedere alla casella di posta elettronica nota

Si ricorda che per gli utenti con utenza revocata in seguito a:

digitazione errata della password per**D5** 

**- errata digitazione del codice personale per tre volte consecutive in fase di completamento della registrazione)**

**- mancato completamento della procedura di registrazione dopo 3 mesi dall'inizio**

**- in seguito a richiesta di revoca**

**è necessaria una nuova registrazione a POLIS ."**

Il riquadro Funzioni di utilità è sulla destra e permette due opzioni:

Se hai dimenticato Username e/o Password **clicca qui**

Se hai una casella @istruzione.it ed hai dimenticato anche la risptista peuil recupero della password